## SAP ABAP table /SDF/CMOTAB2048 {CMO: resulttable - data of the selected table}

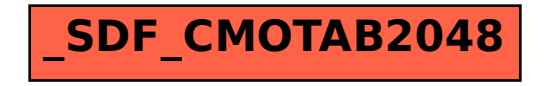